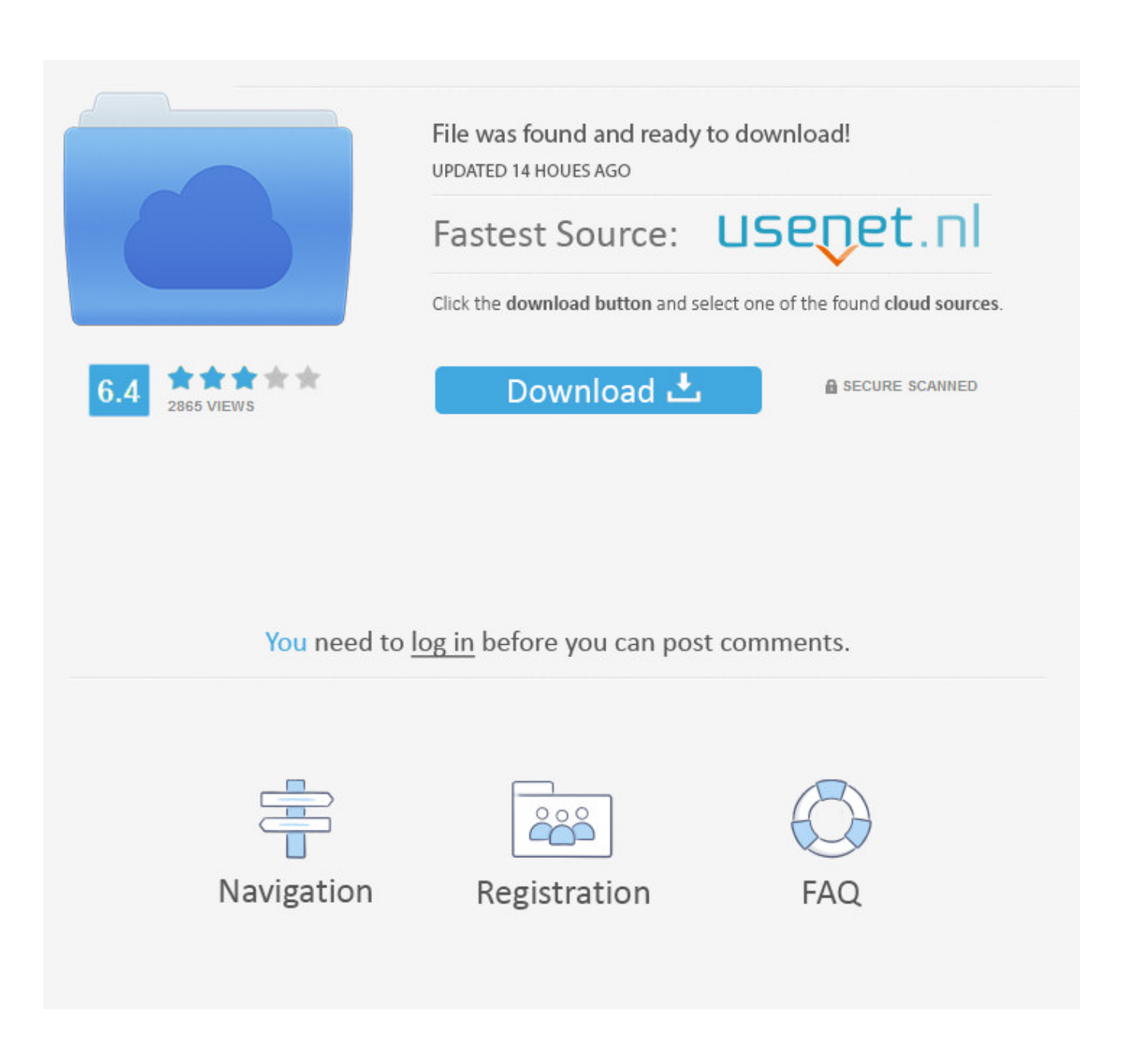

[Download Microsoft Monthview Control 6.024](http://urluss.com/13uw1e)

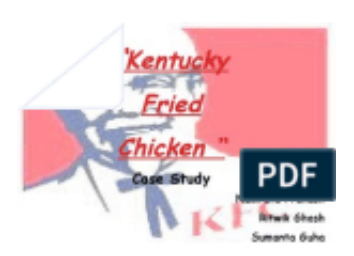

-Foundard by Harland Sanders in mid 1950s when fourt food from<br>charge and still in the influency. Calored Sanders was oblic to trap a linear<br>from the state of the film of the influence of the transfer of the transfer<br>matr

[Download Microsoft Monthview Control 6.024](http://urluss.com/13uw1e)

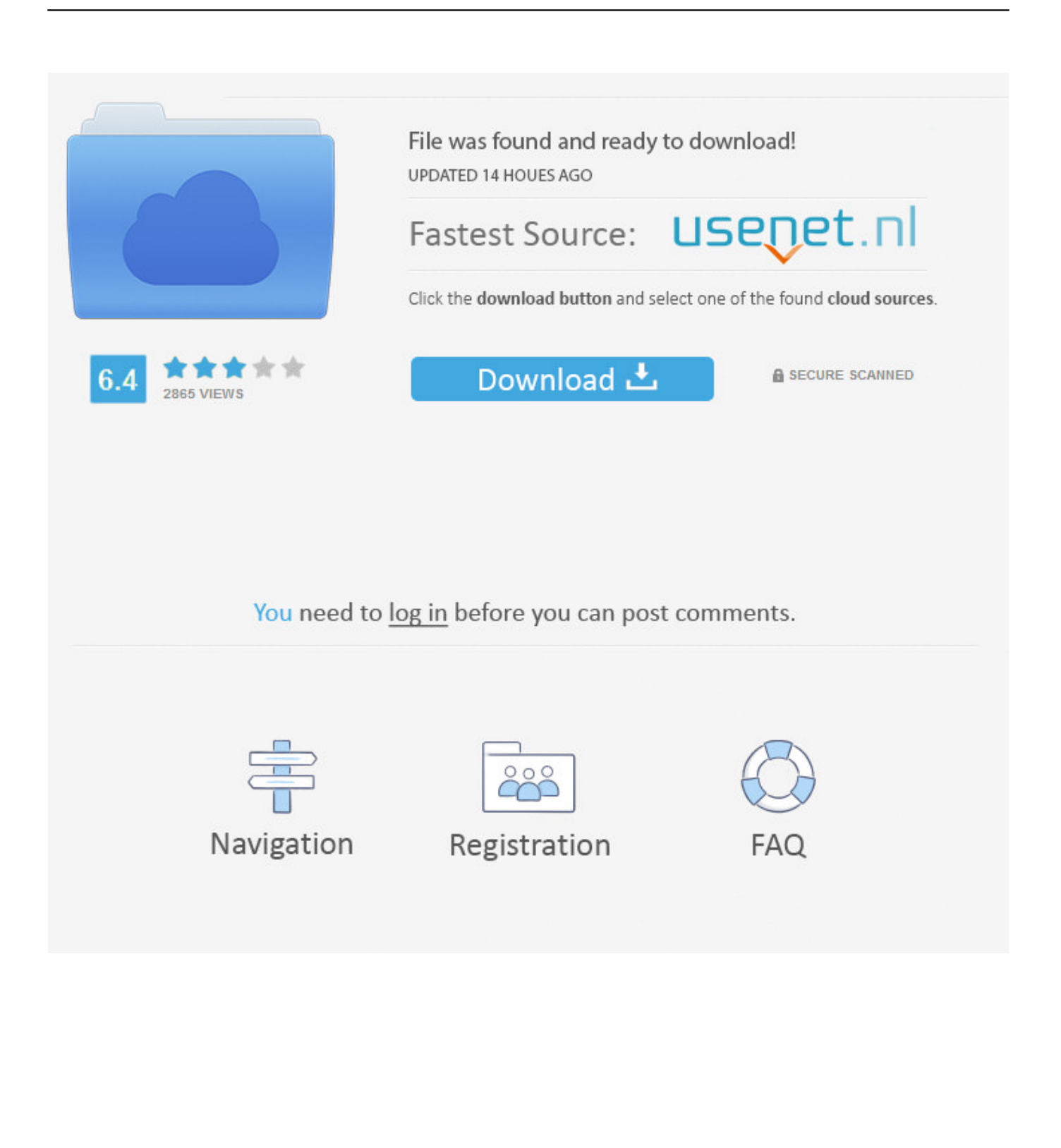

I can't find the [Microsoft MonthView control 6.0 (SP4)] tool in More Controls list. I tried the following steps: 1. Download the MSCOMCT2.OCX.. download microsoft monthview control 6.024. Download Microsoft Monthview Control 6024. โดย: เจ้าของร้าน เมื่อ:6 เดือนที่ผ่านมา. Download .... I cant find the Microsoft MonthView control 6.0 tool in Visual Basic for ... >>Click on the link given below that will download the MSCOMCT2.cab.. Missing controls in Toolbox Visual Studio 2010 tapez555 . Download Microsoft Monthview Control 6.024 - verocyssa : Inspired . microsoft.. Update for the Microsoft Visual Basic 6.0 Common Controls: mscomctl.ocx and comctl32.ocx. 15c24738db